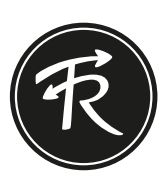

## Vorlage - Schal erstellen

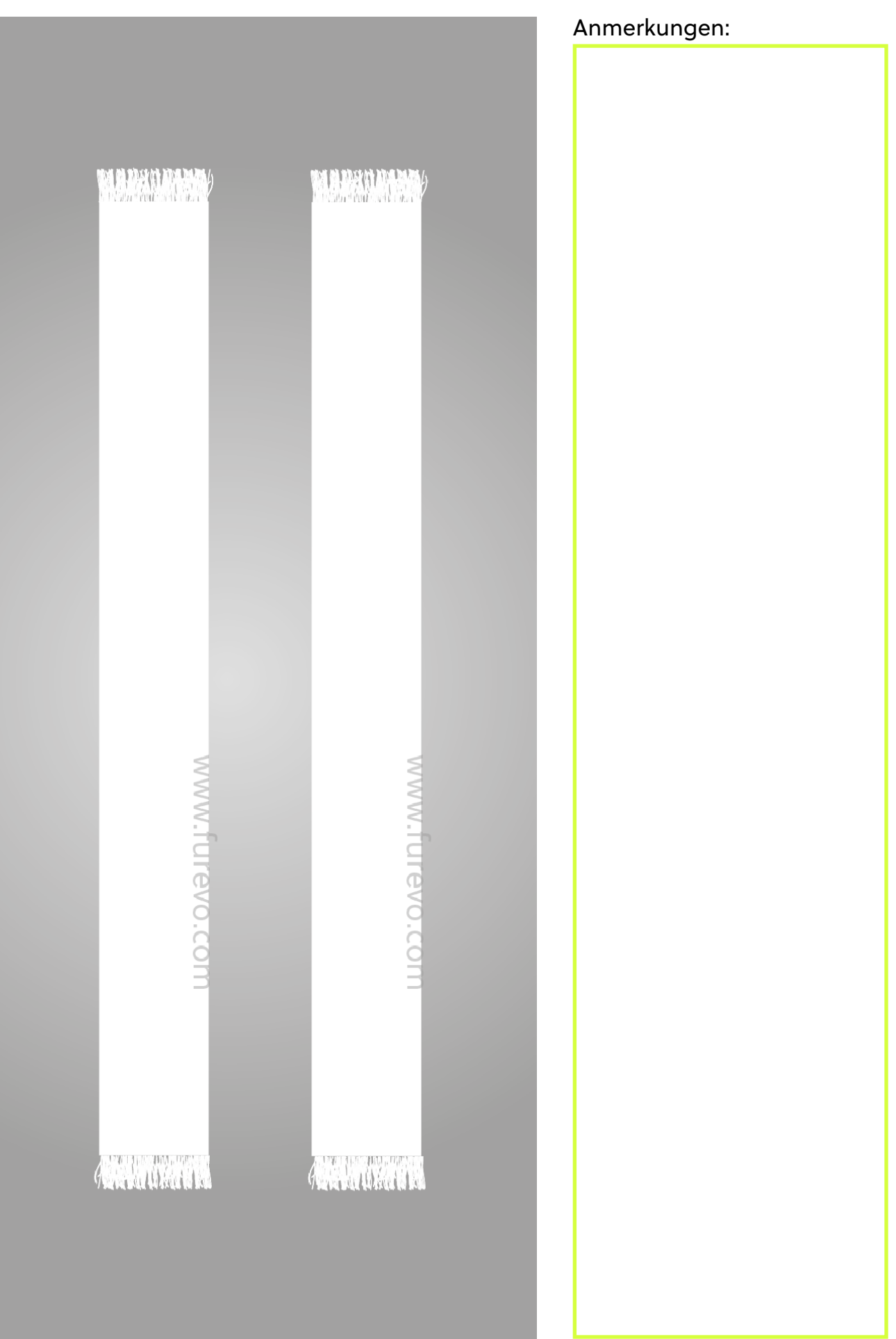